## [220] Functions as Objects

Meena Syamkumar Mike Doescher

## Radical Claim:

## Functions are Objects

## Radical Claim:

## Functions are Objects

#### implications:

- variables can reference functions
- lists/dicts can reference functions
- we can pass function references to other functions
- we can pass lists of function references to other functions

•

## Function References (Part I)

#### Outline

- functions as objects
- sort

```
x = [1,2,3]
y = x

def f():
    return "hi"

g = f

z = f()
```

your notes should probably include this example, with an explanation of what each of the 5 steps do!

which line of code is most novel for us?

```
x = [1,2,3]

y = x
```

$$g = f$$

$$z = f()$$

#### **State:**

references

objects

def f():
 return "hi"

$$g = f$$

$$z = f()$$

#### **State:**

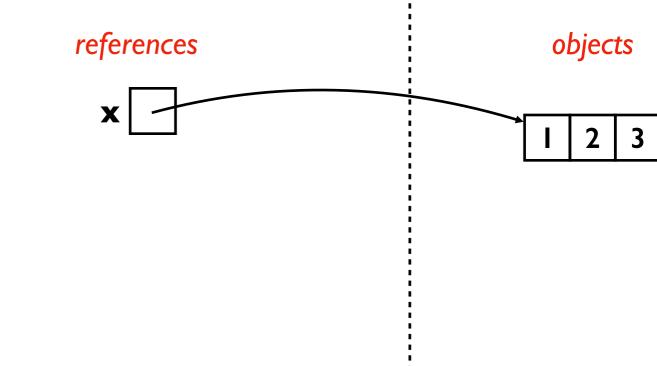

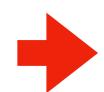

x = [1,2,3]y = x

def f(): return "hi"

$$g = f$$

$$z = f()$$

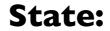

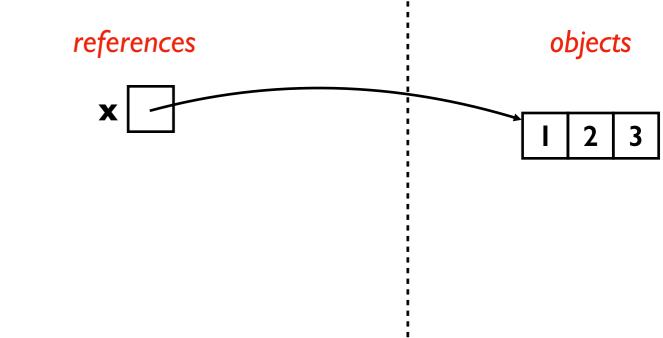

$$x = [1, 2, 3]$$
  
 $y = x$ 

**Explanation:** y should reference whatever x references

def f():
 return "hi"

$$g = f$$

$$z = f()$$

#### **State:**

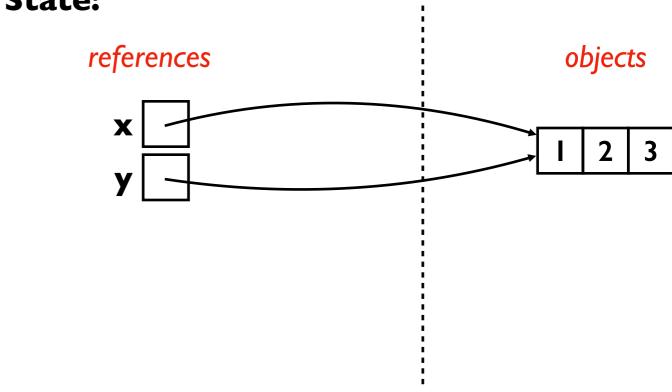

$$x = [1,2,3]$$
  
y = x

**Explanation:** y should reference whatever x references

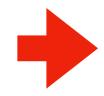

def f(): return "hi"

$$g = f$$

$$z = f()$$

#### **State:**

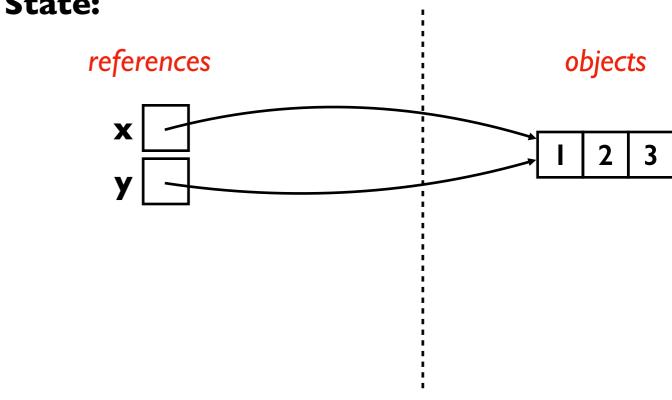

$$x = [1,2,3]$$
  
y = x

**Explanation:** f should reference a new function object

$$q = f$$

$$z = f()$$

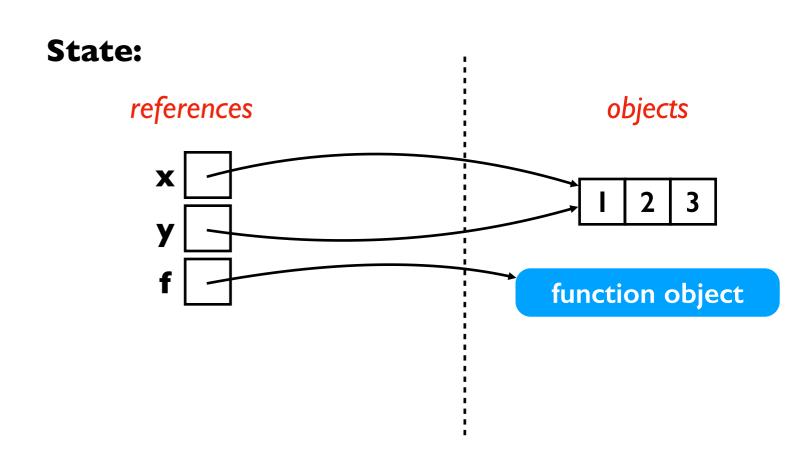

$$x = [1,2,3]$$
  
y = x

**Explanation:** f should reference a new function object

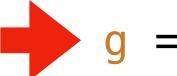

$$g = f$$

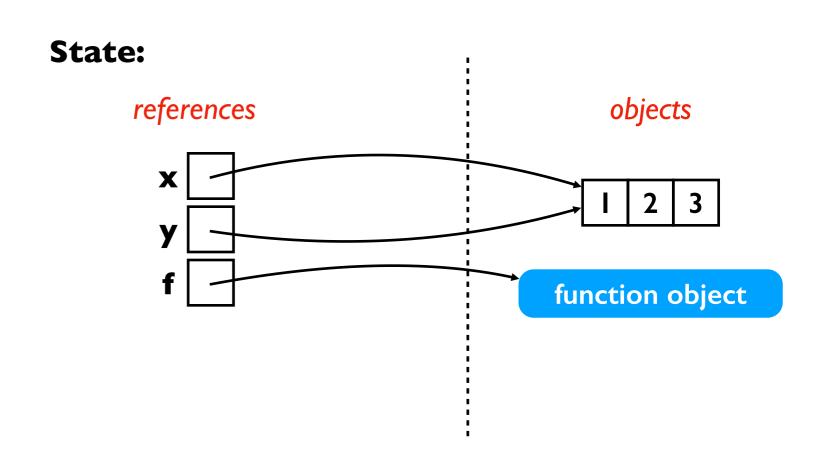

$$x = [1,2,3]$$
  
y = x

**Explanation:** f should reference a new function object

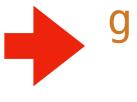

$$g = f$$

$$z = f()$$

**Explanation:** g should reference whatever f references

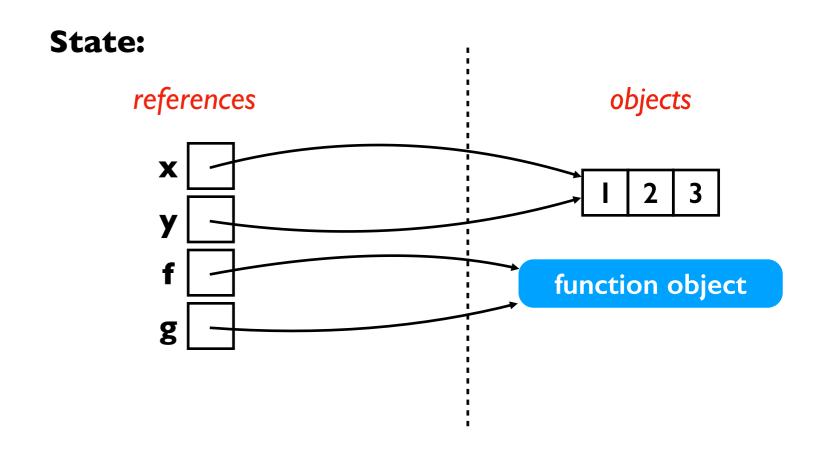

$$x = [1,2,3]$$
  
y = x

**Explanation:** f should reference a new function object

$$q = f$$

**Explanation:** g should reference whatever f references

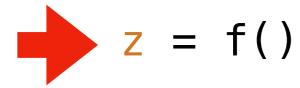

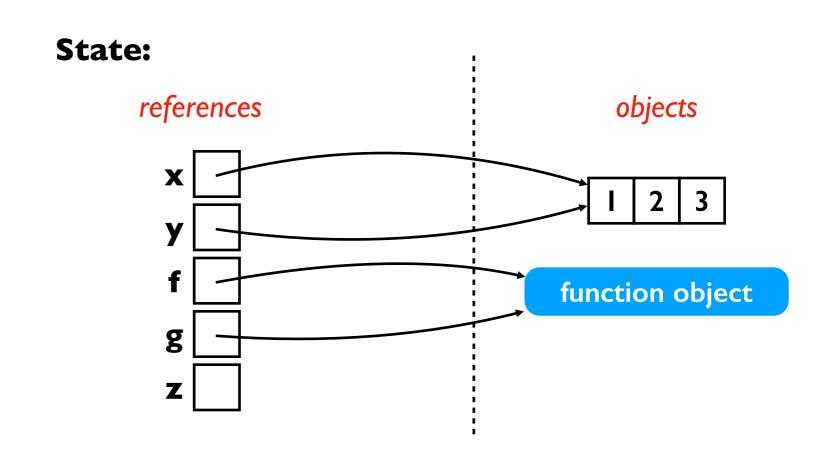

$$x = [1,2,3]$$
  
y = x

**Explanation:** f should reference a new function object

$$q = f$$

**Explanation:** g should reference whatever f references

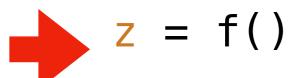

**Explanation:** z should reference whatever f returns

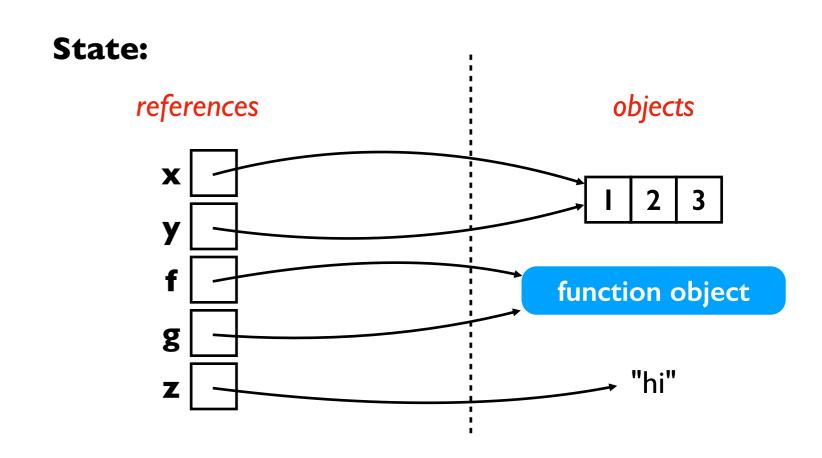

$$x = [1,2,3]$$
  
y = x

$$g = f$$

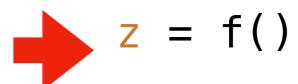

both of these calls would have run the same code, returning the same result:

• 
$$z = f()$$

$$\bullet$$
 z = g()

**Explanation:** x should reference a new list object

**Explanation:** y should reference whatever x references

**Explanation:** f should reference a new function object

**Explanation:** g should reference whatever f references

**Explanation:** z should reference whatever f returns

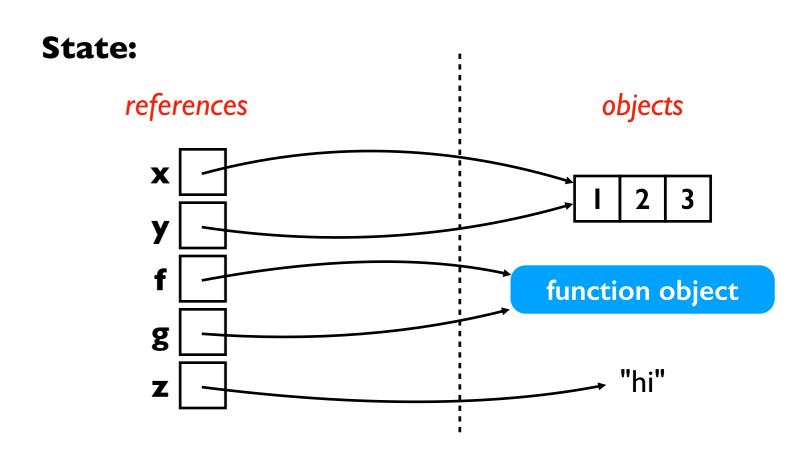

$$z = f()$$

very similar (reference new object)

very similar (reference existing object)

$$q = f$$

$$z = f()$$

# CODING DEMOS [Python Tutor]

## Function References (Part I)

#### Outline

- functions as objects
- sort

#### List of tuples:

```
names = [
    ("Catherine", "Baker"),
    ("Alice", "Clark"),
    ("Bob", "Adams"),
]
```

| Catherine | Baker |
|-----------|-------|
| Bob       | Adams |
| Alice     | Clark |

### List of tuples:

```
names = [
    ("Catherine", "Baker"),
    ("Alice", "Clark"),
    ("Bob", "Adams"),
]
```

```
Catherine Baker

Bob Adams

Alice Clark
```

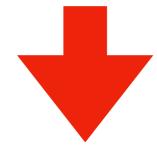

| names | • | SOI | r | t | ( | ) |
|-------|---|-----|---|---|---|---|
|-------|---|-----|---|---|---|---|

sorting tuples is done
 on first element
 (ties go to 2nd element)

| Alice     | Clark |
|-----------|-------|
| Bob       | Adams |
| Catherine | Baker |

#### List of tuples:

```
names = [
    ("Catherine", "Baker"),
    ("Alice", "Clark"),
    ("Bob", "Adams"),
]
```

```
Catherine Baker

Bob Adams

Alice Clark
```

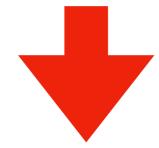

| names | • | sor | :t | ( |  |
|-------|---|-----|----|---|--|
|-------|---|-----|----|---|--|

what if we want to sort by the last name?

| Alice     | Clark |
|-----------|-------|
| Bob       | Adams |
| Catherine | Baker |

#### List of tuples:

```
names = [
    ("Catherine", "Baker"),
    ("Alice", "Clark"),
    ("Bob", "Adams"),
]
```

| Catherine | Baker |
|-----------|-------|
| Bob       | Adams |
| Alice     | Clark |

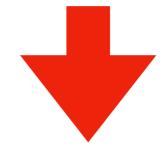

names.sort()

what if we want to sort by the last name?

or by the length of the name?

| Alice     | Clark |
|-----------|-------|
| Bob       | Adams |
| Catherine | Baker |

#### List of tuples:

```
names = [
    ("Catherine", "Baker"),
    ("Alice", "Clark"),
    ("Bob", "Adams"),
]

def extract(name_tuple):
    return name_tuple[1]
```

names.sort(key=extract)

| Catherine | Baker |
|-----------|-------|
| Bob       | Adams |
| Alice     | Clark |

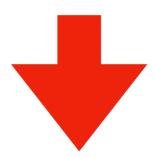

#### List of tuples:

```
names = [
    ("Catherine", "Baker"),
    ("Alice", "Clark"),
    ("Bob", "Adams"),
]

def extract(name_tuple):
    return name_tuple[1]
names.sort(key=extract)
```

| Catherine | Baker |
|-----------|-------|
| Bob       | Adams |
| Alice     | Clark |

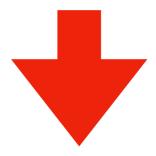

| Bob       | Adams |
|-----------|-------|
| Catherine | Baker |
| Alice     | Clark |

#### List of tuples:

```
names = [
    ("Catherine", "Baker"),
    ("Alice", "Clark"),
    ("Bob", "Adams"),
]

def extract(name_tuple):
    return len(name_tuple[0])
```

names.sort(key=extract)

| Catherine | Baker |
|-----------|-------|
| Bob       | Adams |
| Alice     | Clark |

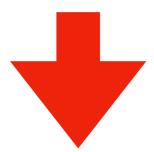

#### List of tuples:

```
names = [
    ("Catherine", "Baker"),
    ("Alice", "Clark"),
    ("Bob", "Adams"),
]

def extract(name_tuple):
    return len(name_tuple[0])
```

names.sort(key=extract)

| Catherine | Baker |
|-----------|-------|
| Bob       | Adams |
| Alice     | Clark |

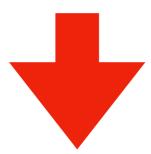

| Bob       | Adams |
|-----------|-------|
| Alice     | Clark |
| Catherine | Baker |